İnfertilite nedeniyle tetkik edilen erkeklerde seks hormonlarına bağlı bozuklukları düzeltmeye dayandırılan tedavi algoritması.

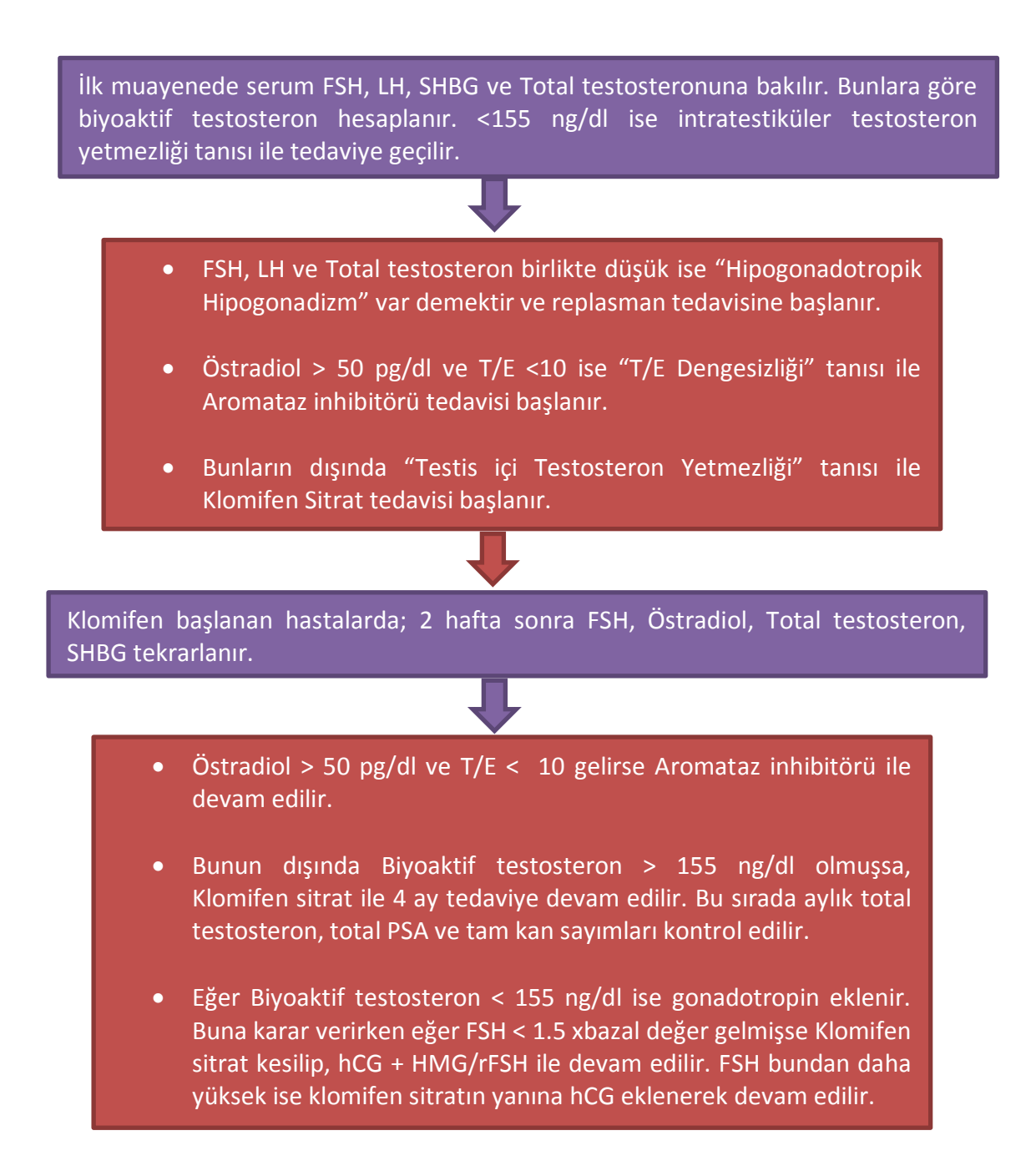

\*Kathrins M, and Niederberger C. Diagnosis and treatment of infertility related male hormonal dysfunction. Nature Reviews Urology. doi:10.1038/nrurol.2016.62, 2016

Biyolojik aktif testosteron hesaplaması için: <https://www.nebido.com/tools/index.php/en/default/index/free-calculator>

\*Bu şema sadece uzman hekimleri bilgilendirme amacı taşır. Hasta seçim kriterleri ve tedavi protokolü basitleştirilerek yapılmıştır. Detaylarının asıl metinden okunması önerilir. İlaçların ciddi yan etkileri vardır.